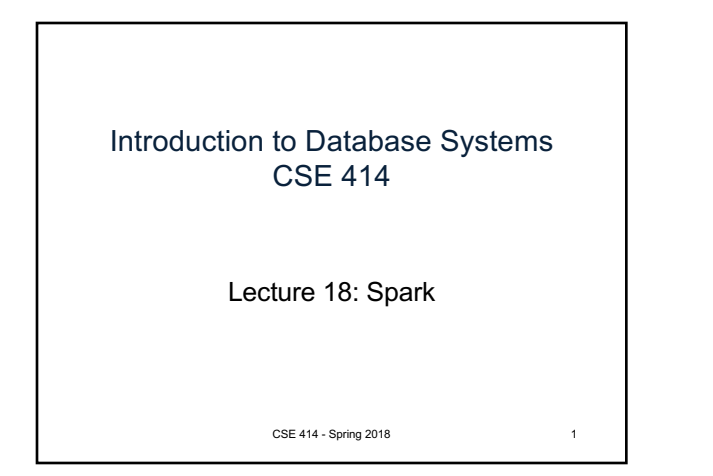

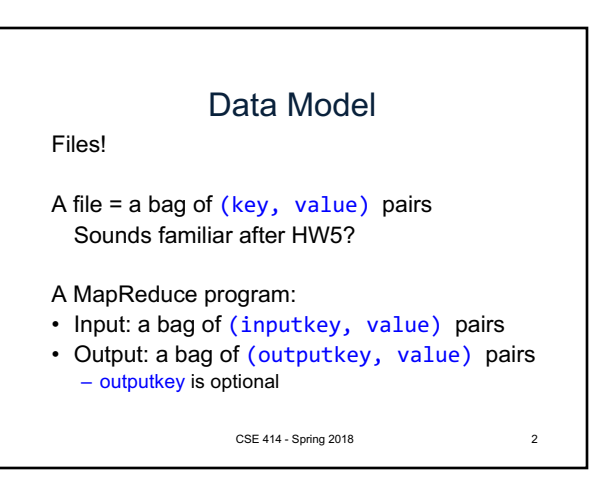

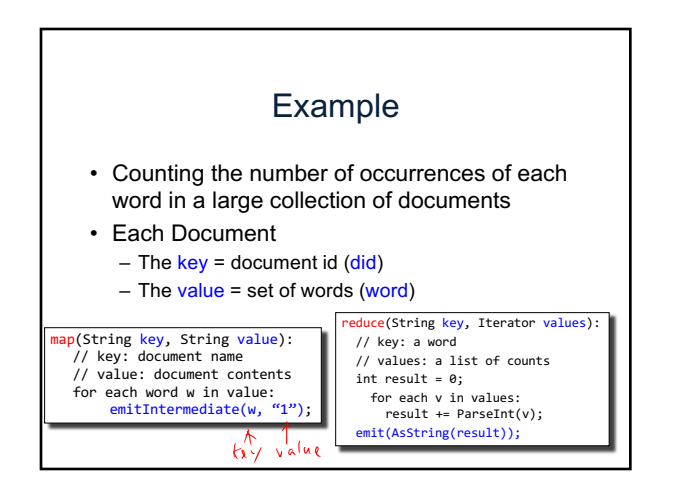

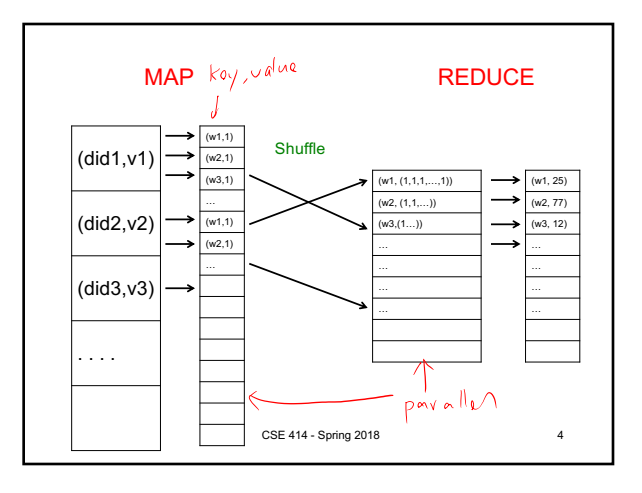

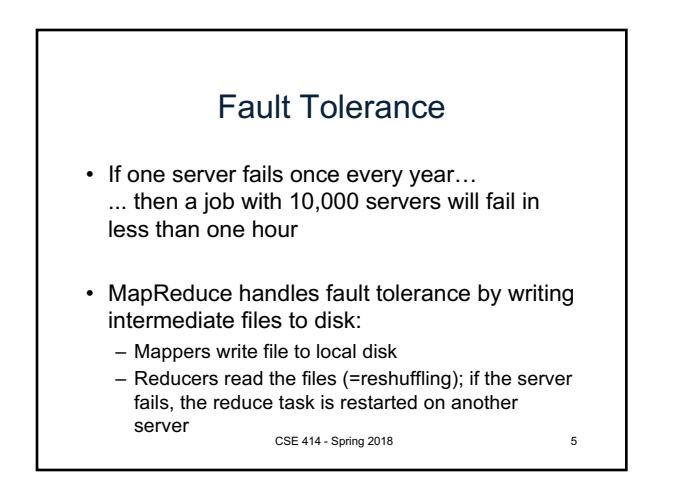

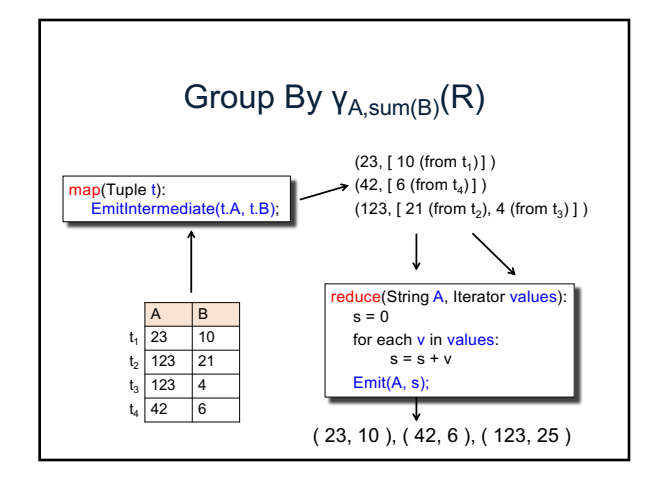

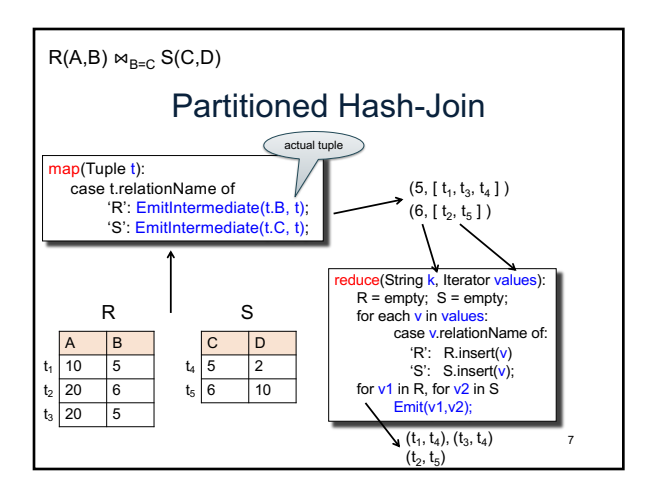

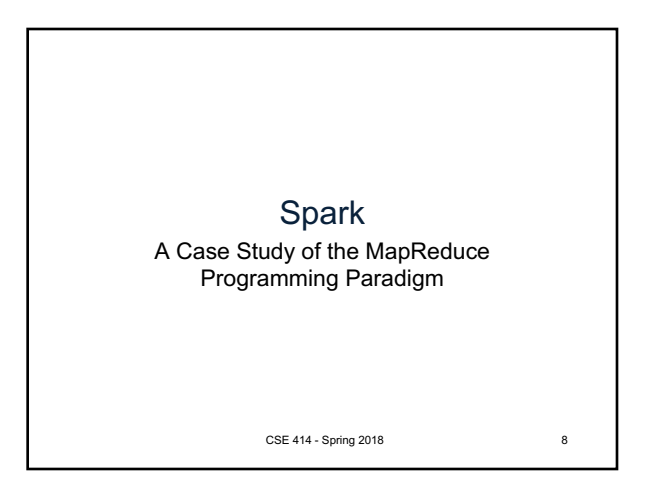

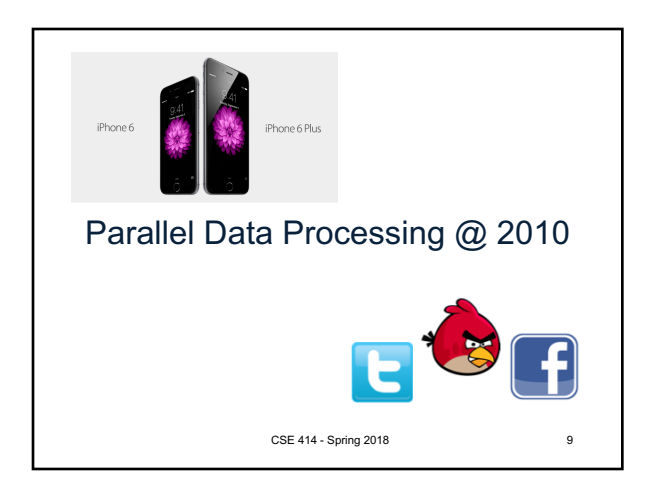

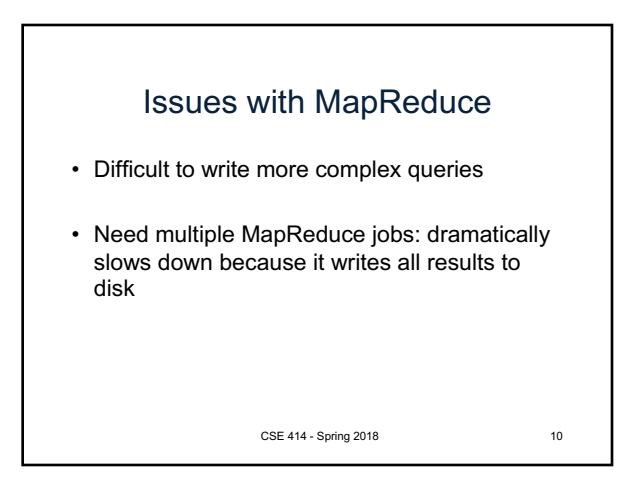

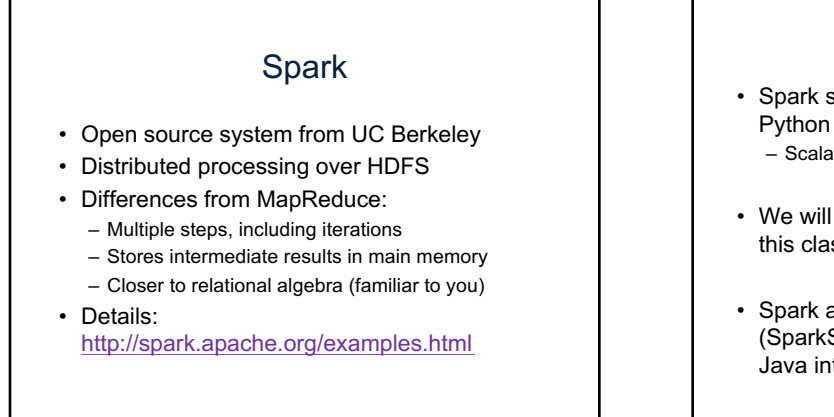

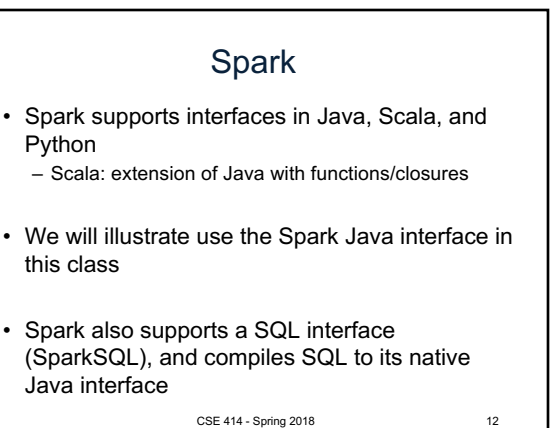

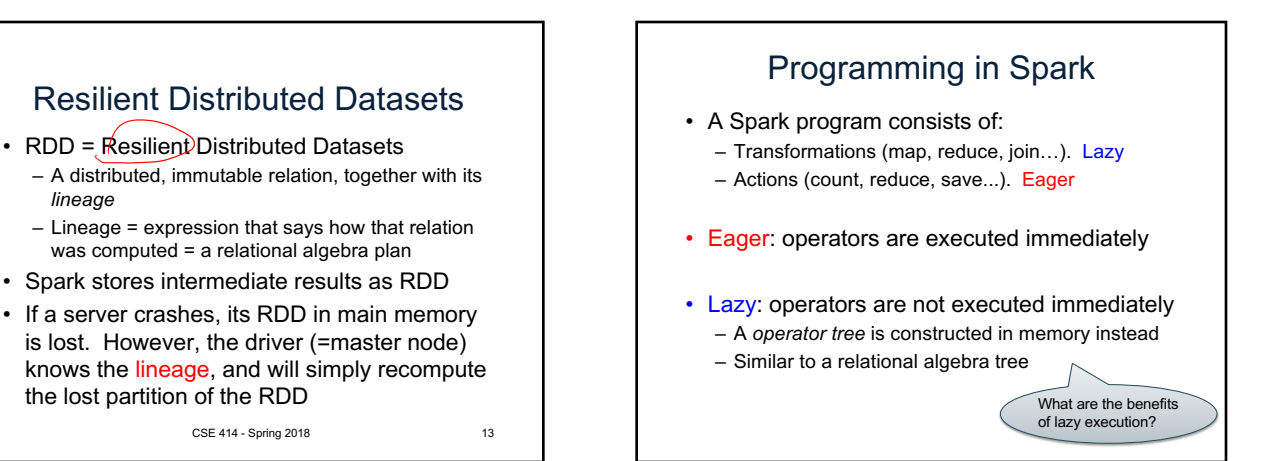

The RDD Interface

# Collections in Spark

- RDD $(T)$  = an RDD collection of type T – Partitioned, recoverable (through lineage), not nested
- Seq<T> = a sequence – Local to a server, may be nested

## Example

Given a large log file hdfs://logfile.log retrieve all lines that:

- Start with "ERROR"
- Contain the string "sqlite"
- $s =$  SparkSession.builder()...getOrCreate();

lines  $\neq$  s. read().textFile("hdfs://logfile.log");

errors = lines.filter(1 -> l.startsWith("ERROR"));

 $sqlerrors = errors.fiter(1 -> 1.cointains("sqlite"));$ 

sqlerrors.collect();

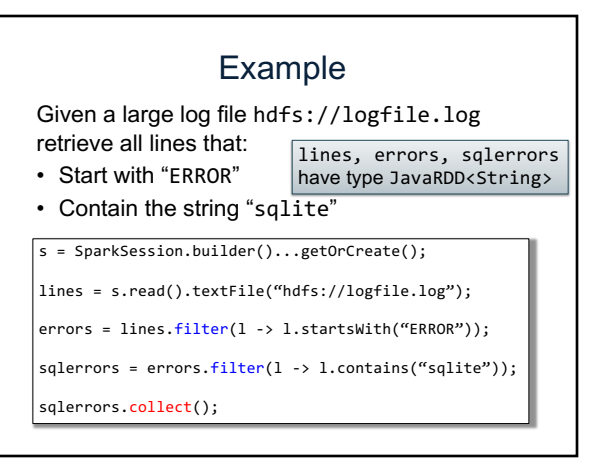

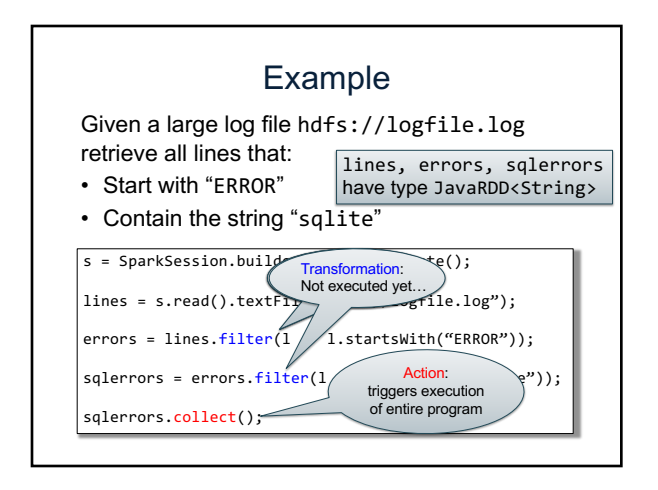

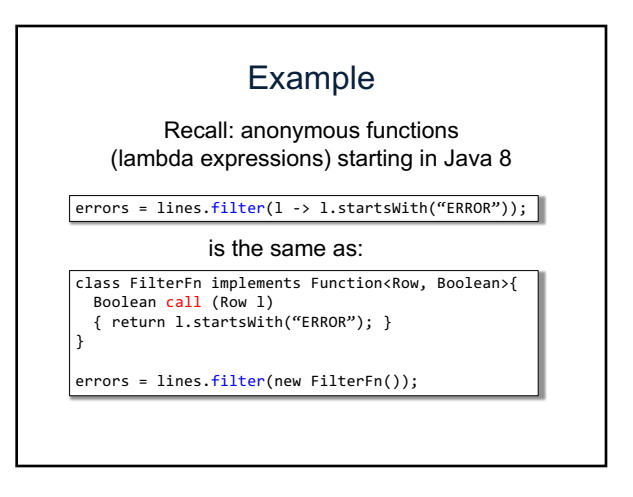

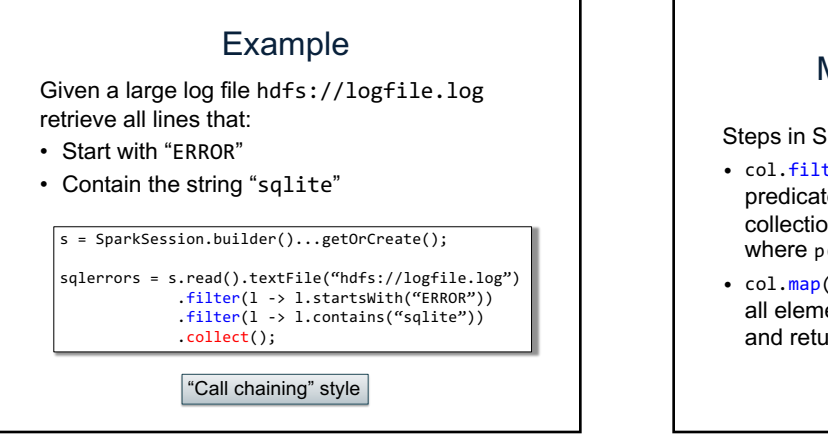

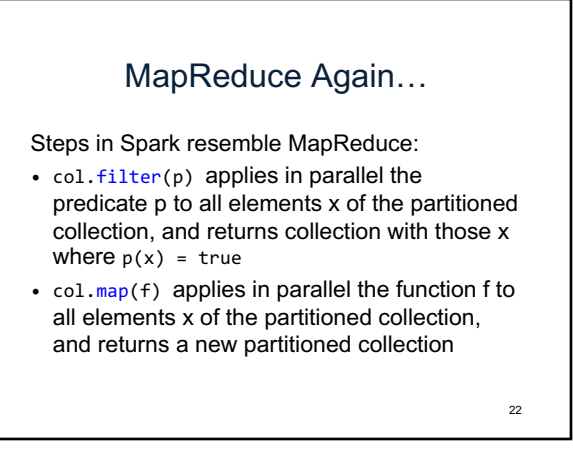

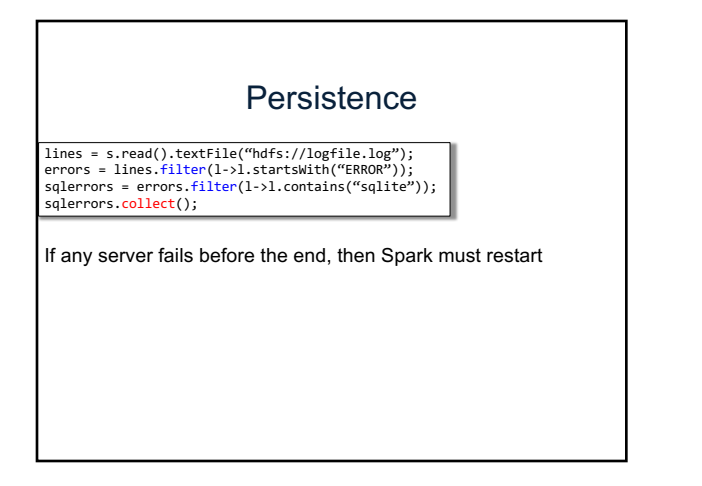

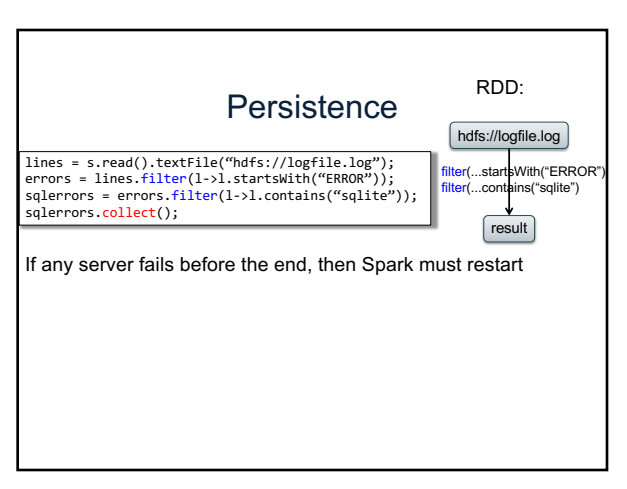

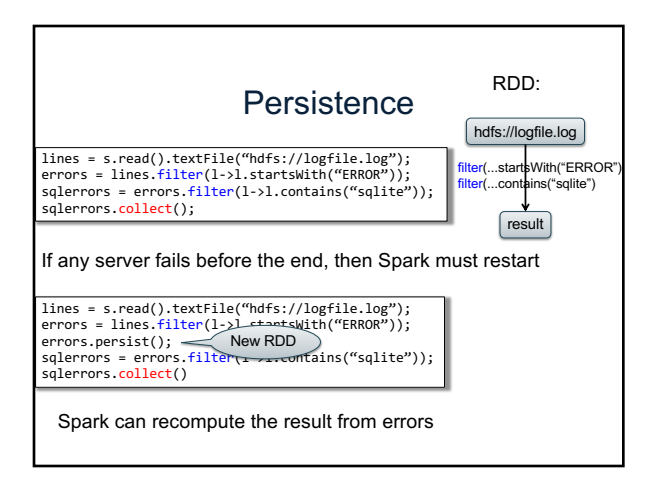

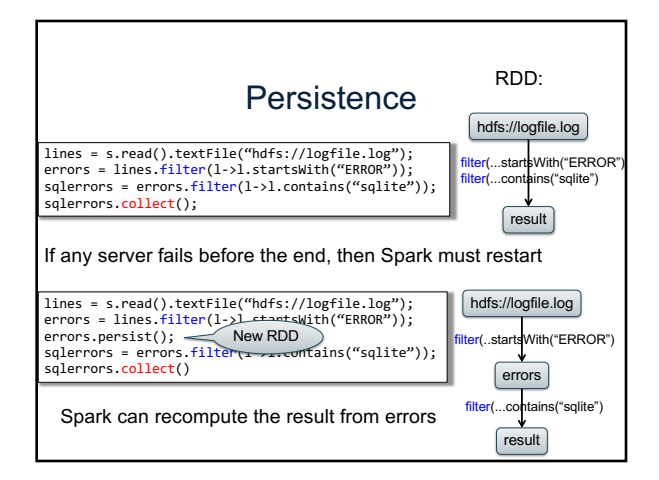

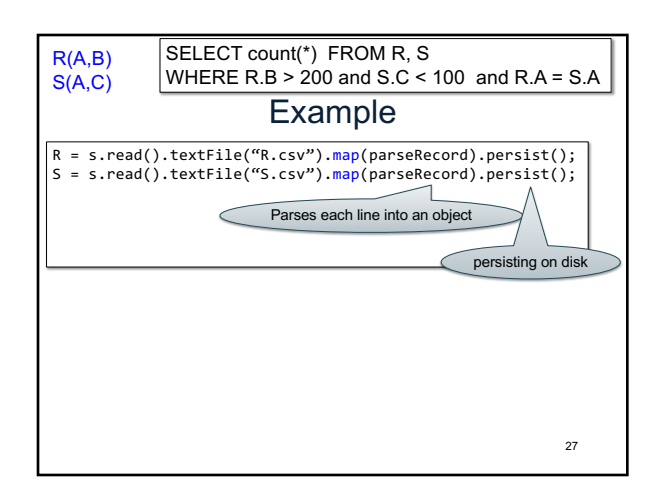

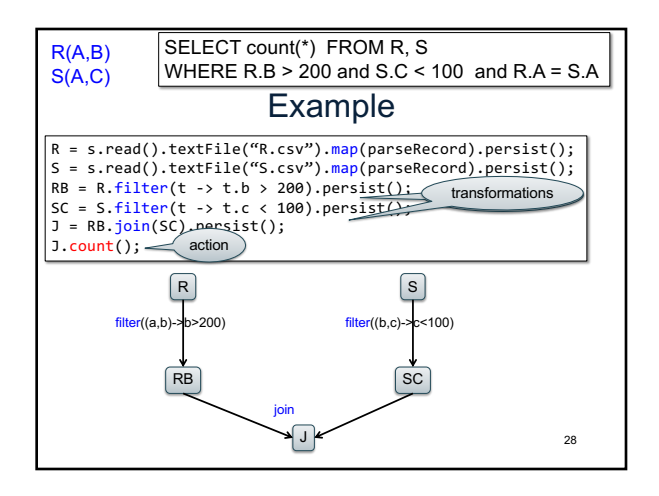

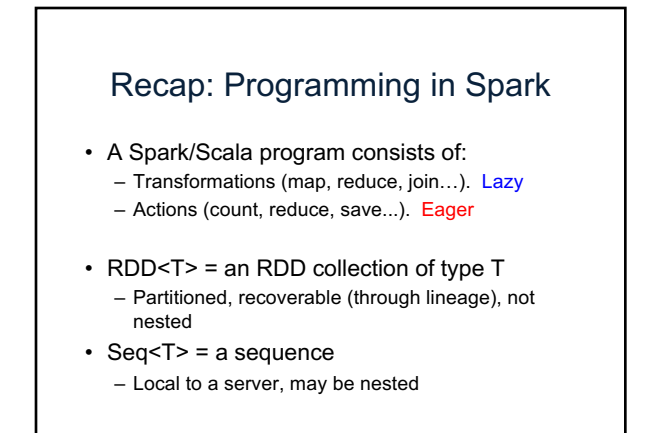

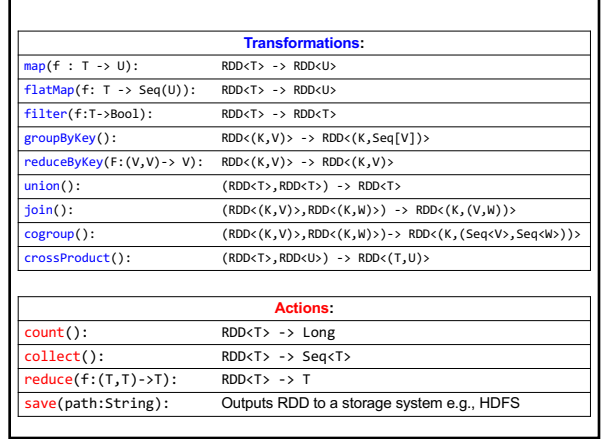

### Spark 2.0

### The DataFrame and Dataset Interfaces

# **DataFrames** • Like RDD, also an immutable distributed collection of data • Organized into *named columns* rather than individual objects – Just like a relation – Elements are untyped objects called Row's

• Similar API as RDDs with additional methods – people = spark.read().textFile(…); ageCol = people.col("age");<br>ageCol.plus(10); // creates a new DataFrame

### **Datasets**

- [Similar](https://spark.apache.org/docs/latest/api/java/org/apache/spark/sql/Column.html) to DataFrames, except that elements must be typed objects
- E.g.: Dataset<People> rather than Dataset<Row>
- [•](https://spark.apache.org/docs/latest/api/java/org/apache/spark/sql/Column.html) Can detect errors during compilation time
- [•](https://spark.apache.org/docs/latest/api/java/org/apache/spark/sql/Column.html) DataFrames are aliased as Dataset<Row> (as of Spark 2.0)
- You will use both Datasets and RDD APIs in HW6

# Datasets API: Sample Methods

#### • Functional API

- **agg**(**Column** expr, **Column**... exprs) Aggregates on the entire Dataset without groups.
- 
- **groupBy**(String col1, String... cols) Groups the Dataset using the specified columns, so that we can run aggregation on them.
- **join**(**Dataset**<?> right) Join with another DataFrame.
- **orderBy**(**Column**... sortExprs) Returns a new Dataset sorted by the given expressions.
- **select**(**Column**... cols) Selects a set of column based expressions.
- "SQL" API
	- SparkSession.sql("select \* from R");
- Look familiar?

# **Conclusions**

- Parallel databases
	- Predefined relational operators
	- Optimization
	- Transactions
- MapReduce
	- User-defined map and reduce functions – Must implement/optimize manually relational ops
	- No updates/transactions
- Spark
	- Predefined relational operators
	- Must optimize manually
	- No updates/transactions

35